## CS1007: Object Oriented Design and Programming in Java

### Lecture #10

#### Oct 11

Shlomo Hershkop *shlomo@cs.columbia.edu*

## Announcements

- Midterm 10/20
	- More later
- No class this Thursday – Day off to *study* for midterm
- Next Tuesday
	- LAB: please meet in Clic lab

# Reading

• Chapter 1-4

# Fundamentals again

- Inheritance
- Polymorphism
- Functional inheritance
- Encapsulation

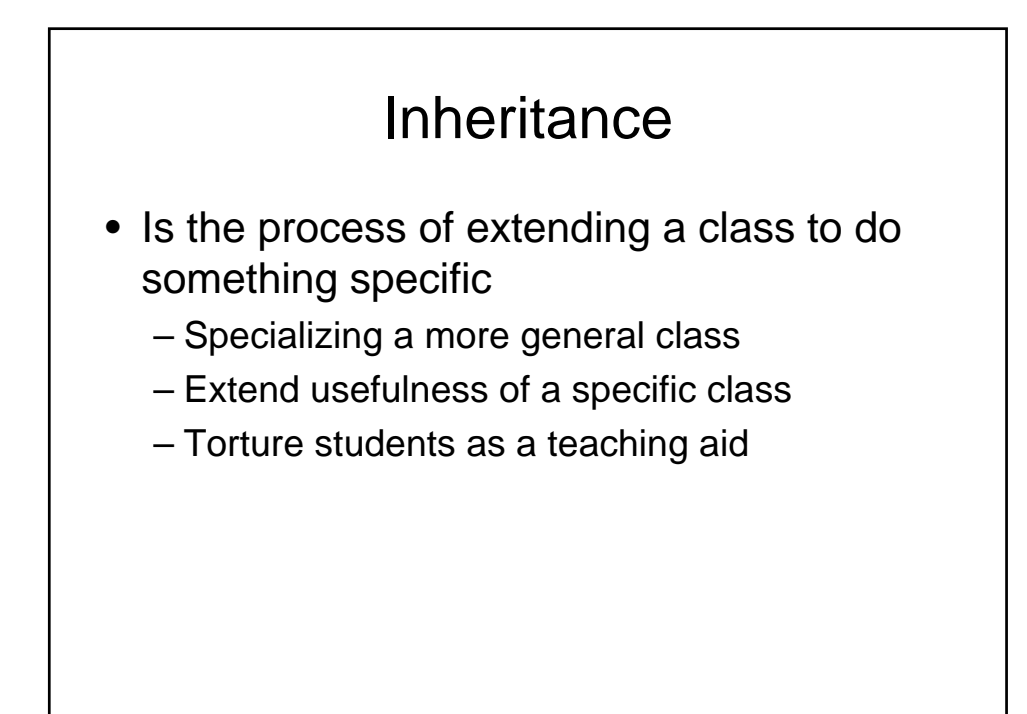

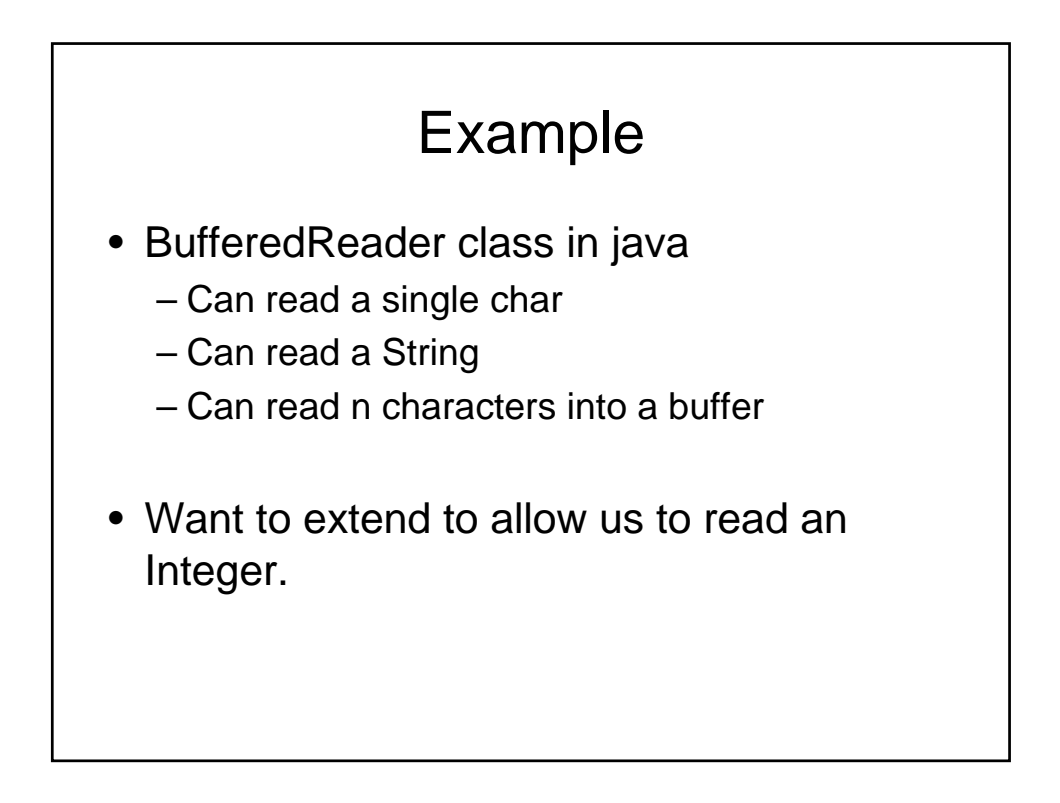

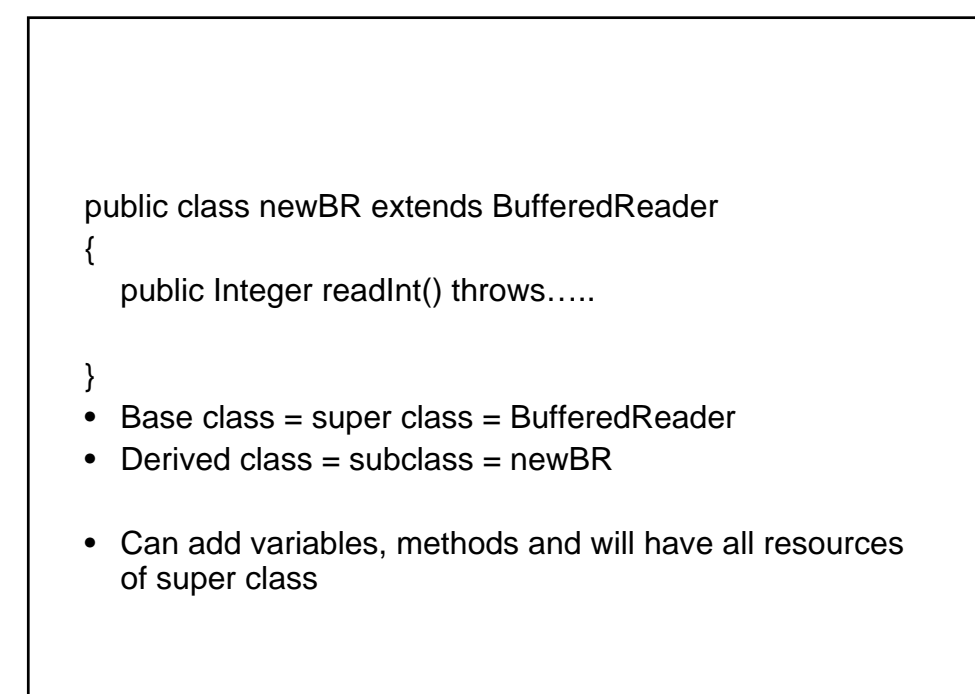

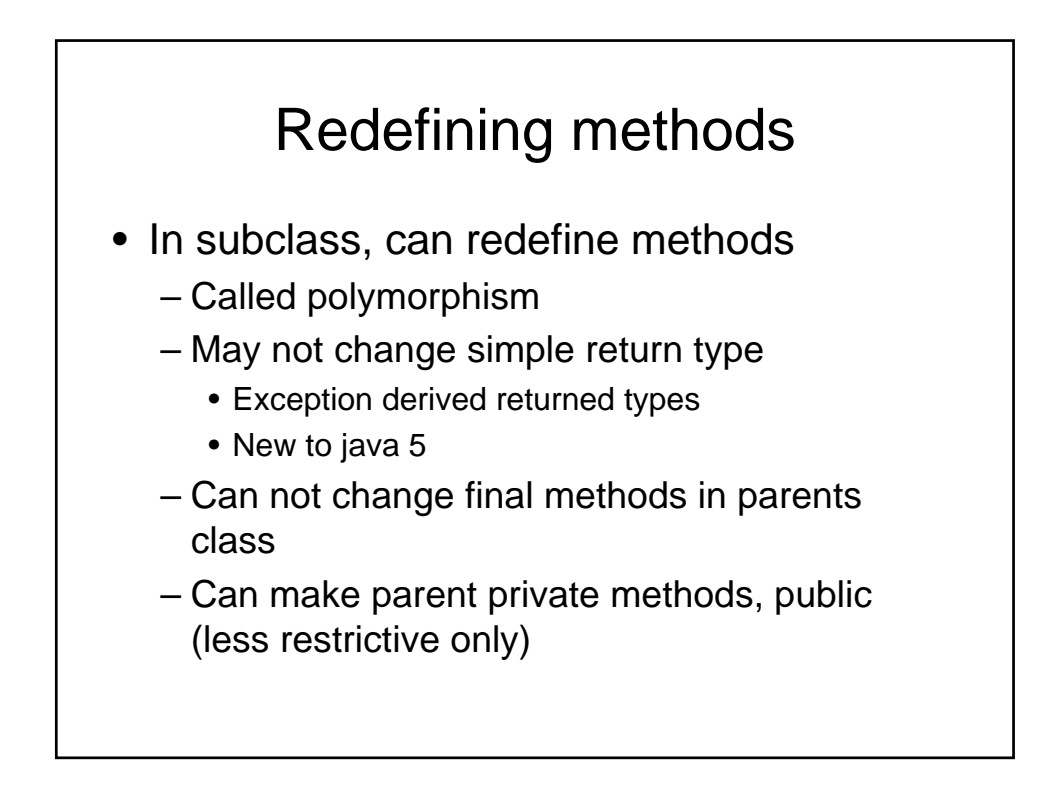

# Overriding vs overloading

- Overriding:
	- When redefine method with exact arguments and return type in subclass
- Overloading:
	- Adding a method with the same name but new number of arguments
	- Result in 2 methods available in the subclass

## Access rules

- Private variable in the base class are not accessible in the derived class.
- So how do we manipulate them?

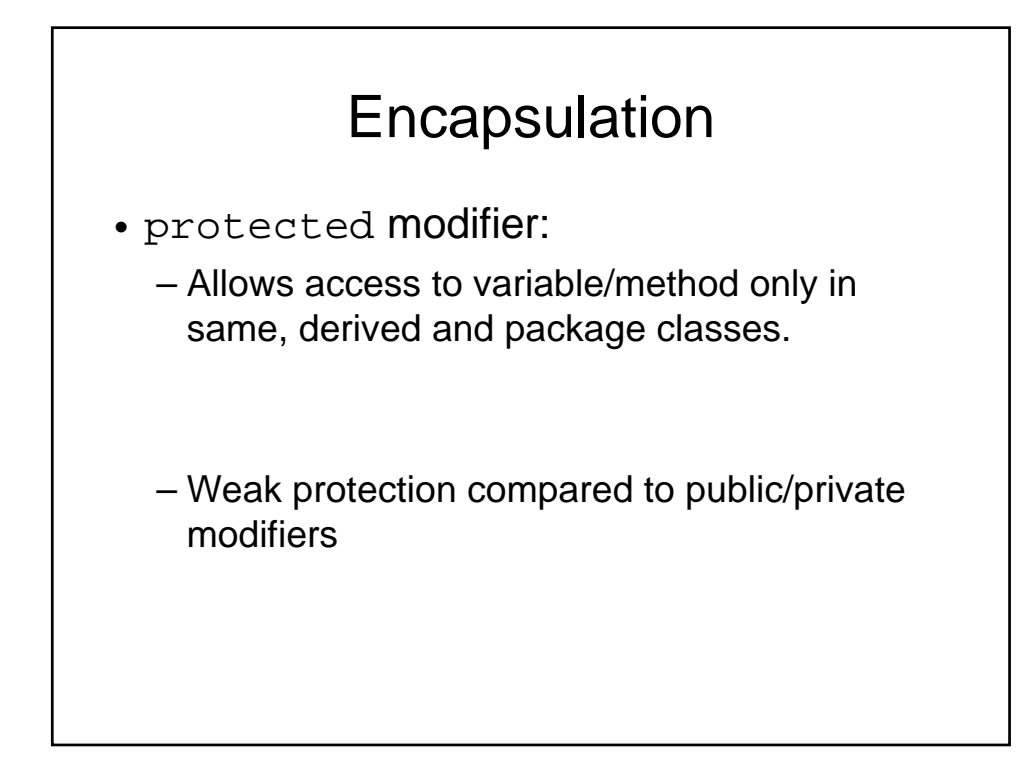

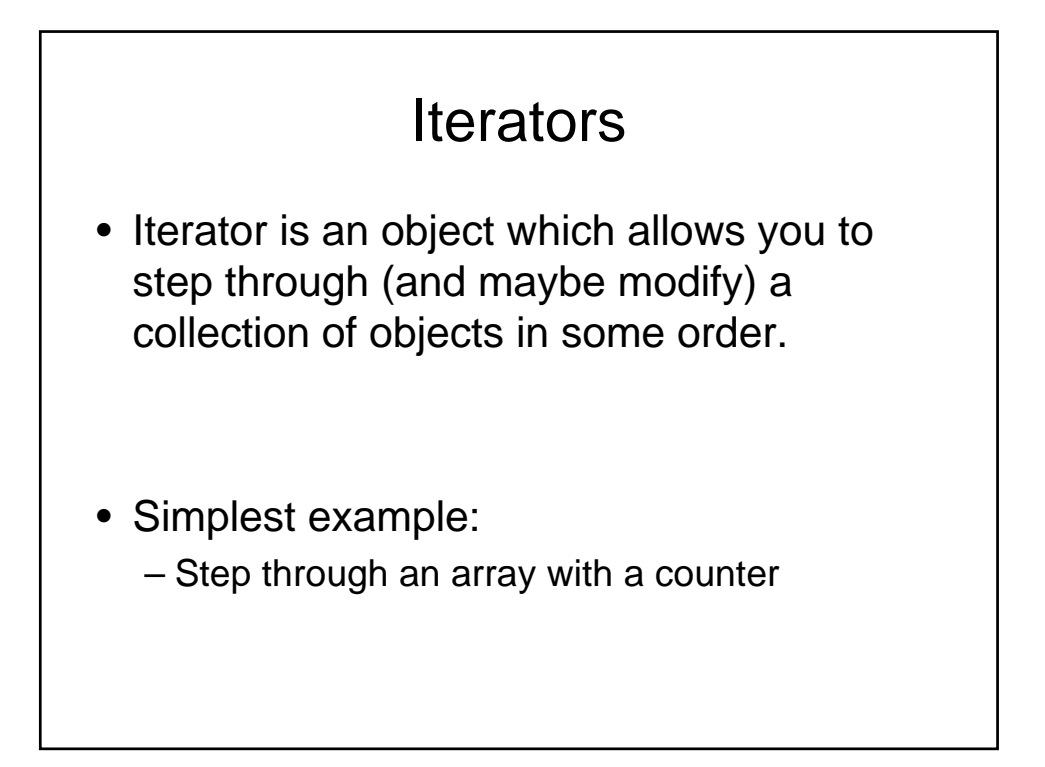

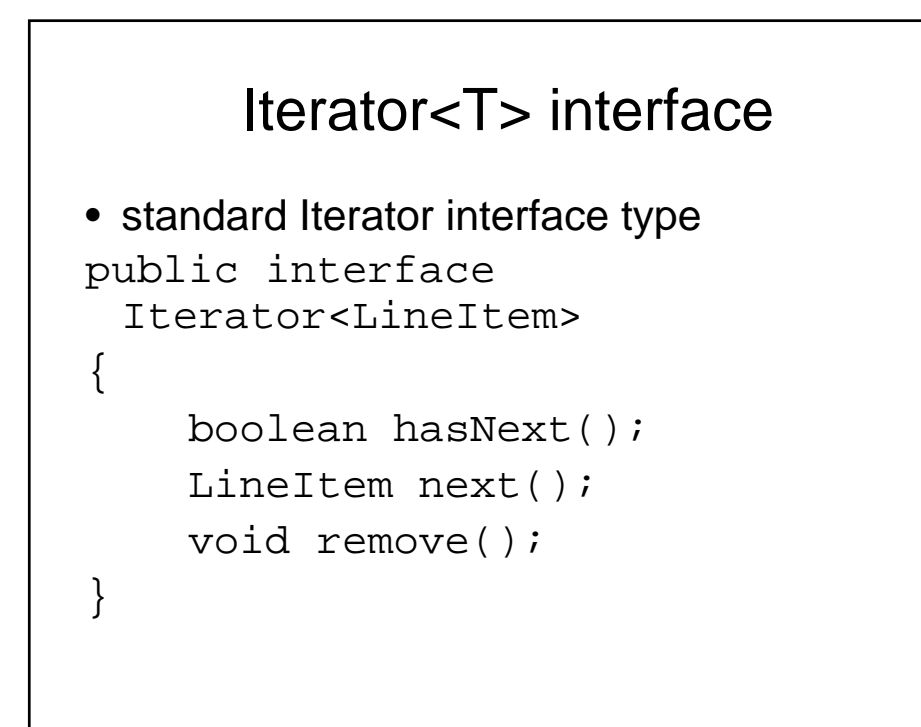

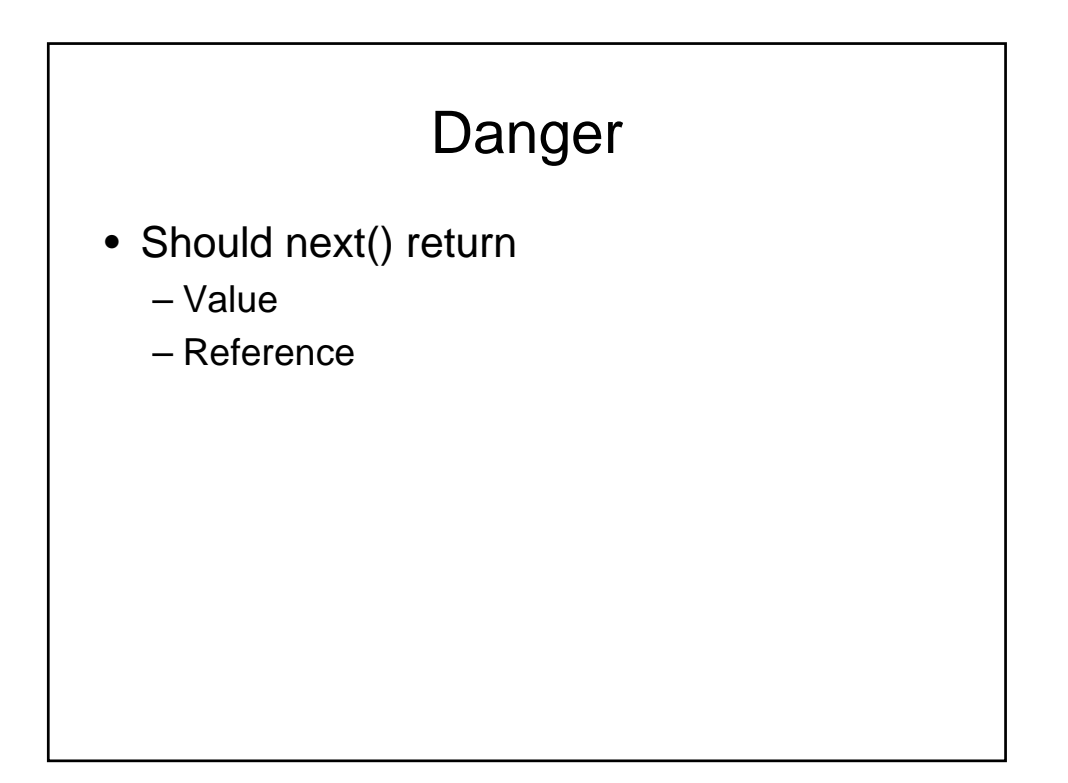

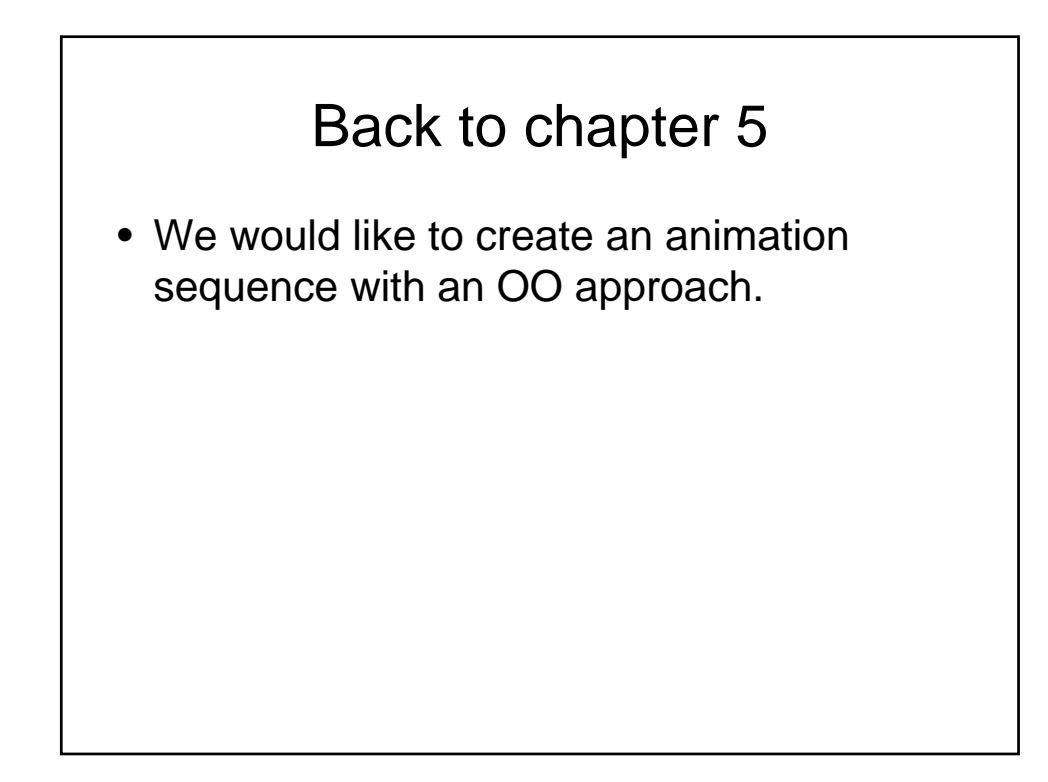

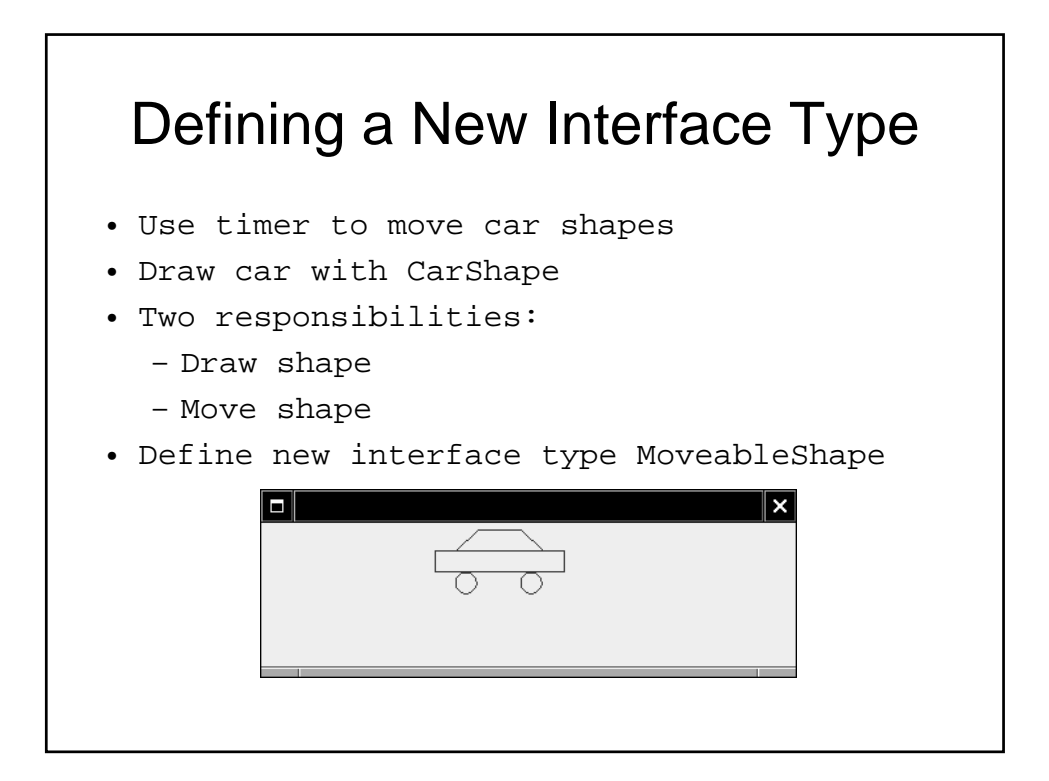

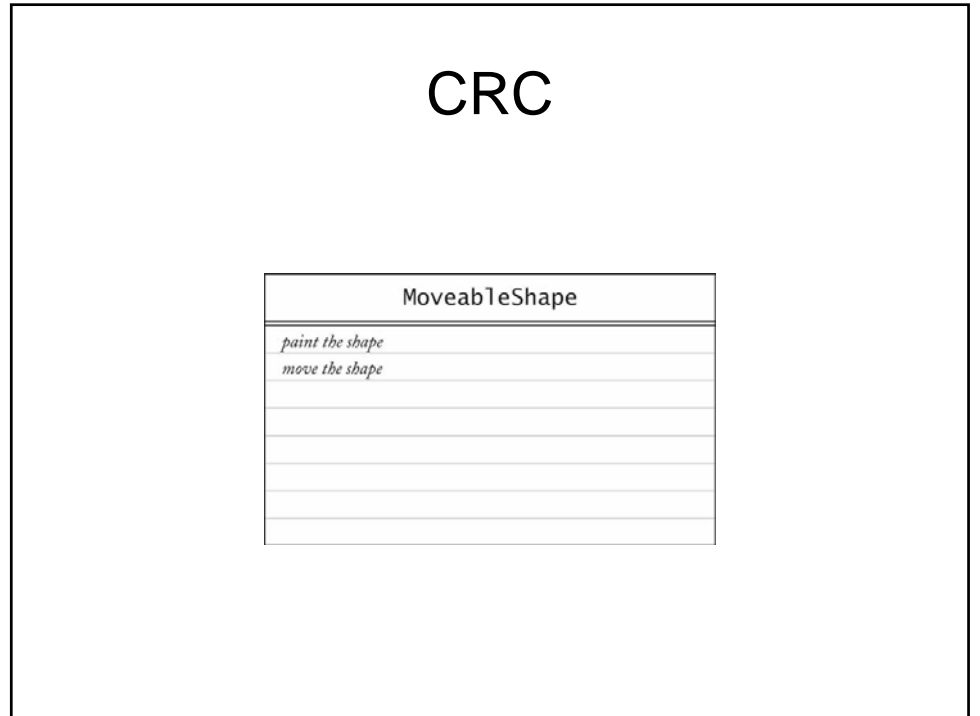

```
• Name the methods to conform to standard library
public interface MoveableShape
{
   void draw(Graphics2D g2);
   void translate(int dx, int dy);
}
• CarShape class implements MoveableShape
public class CarShape implements MoveableShape
{
   public void translate(int dx, int dy)
   \{ x \div = dx; y \div = dy; \}. . .
}
```
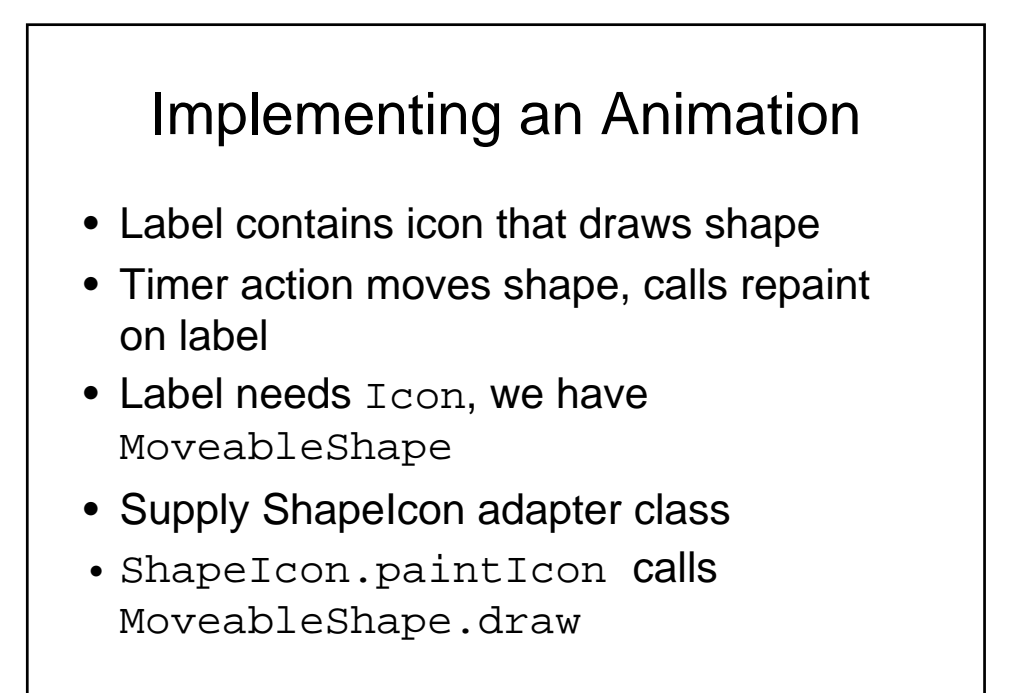

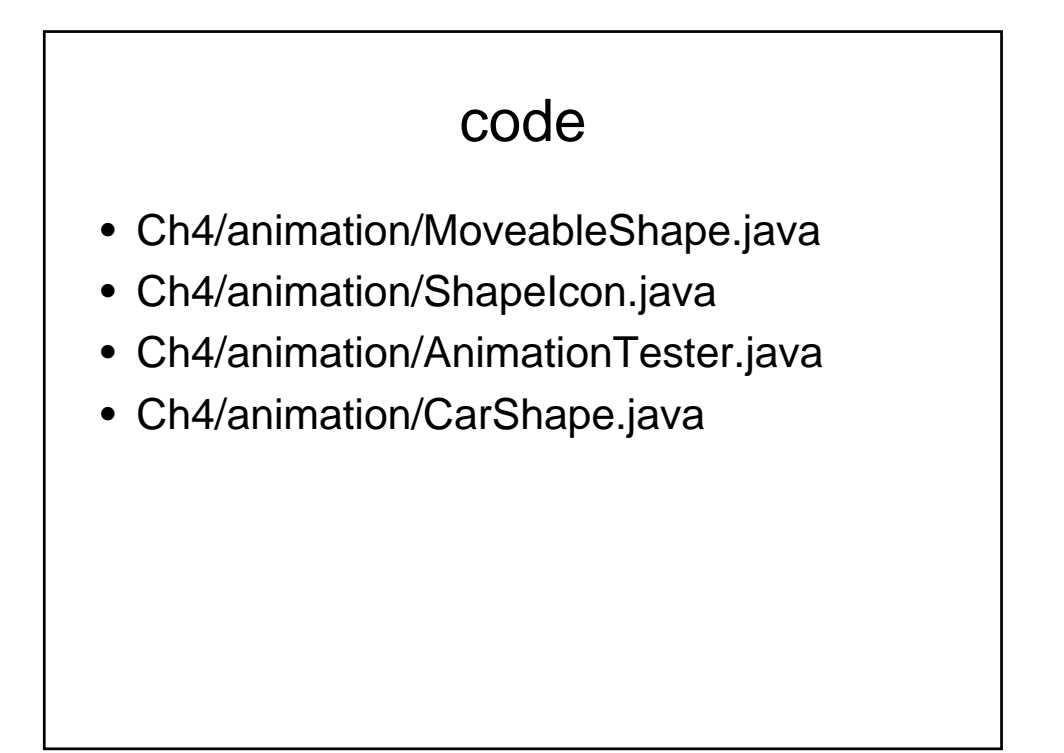

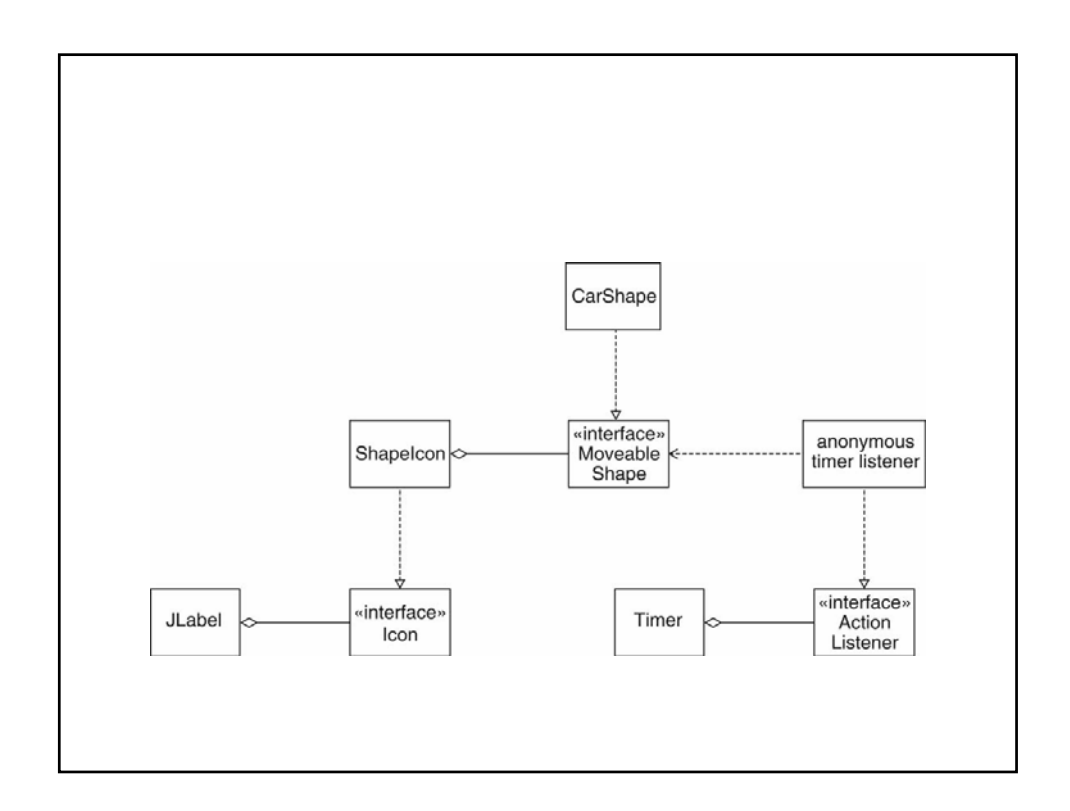

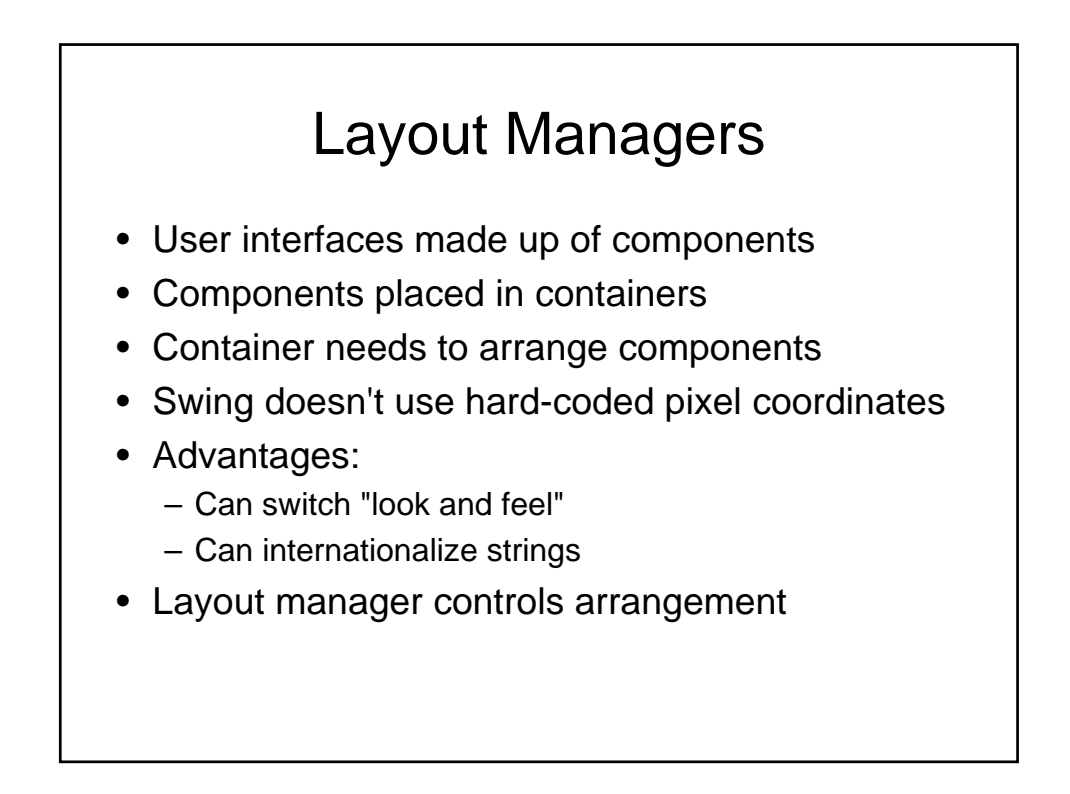

# Layout Managers

- FlowLayout:
	- left to right, start new row when full
- BoxLayout:
	- left to right or top to bottom
- BorderLayout:
	- 5 areas, Center, North, South, East, West
- GridLayout:
	- grid, all components have same size
- GridBagLayout:
	- complex, like HTML table

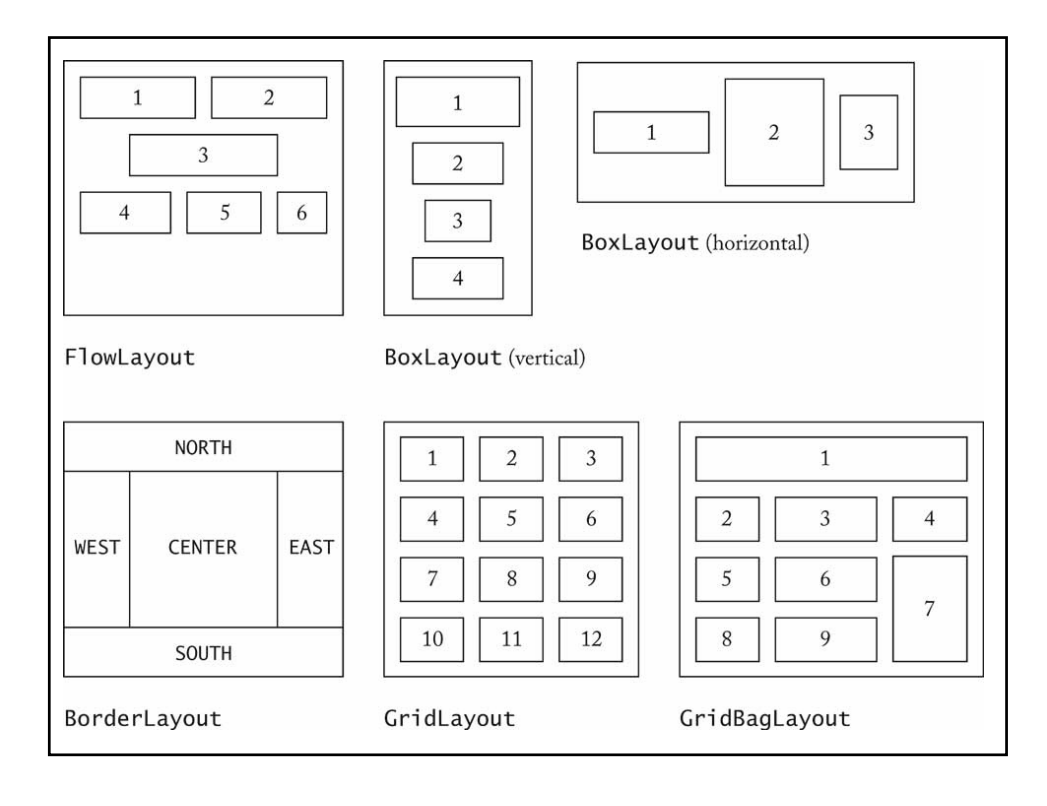

# **Next**

- Study for midterm
	- Open book
	- Closed computers
- Check online for sample questions and outlines
	- Definitions
	- Programming question
	- Theory questions